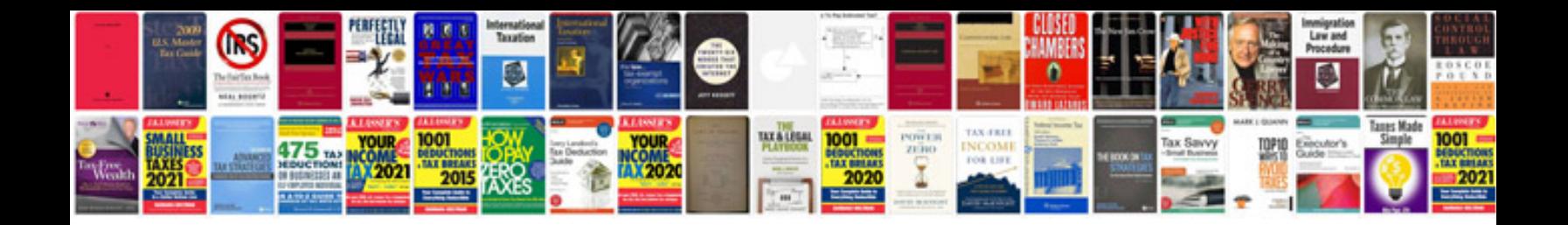

Manual audi a3 sportback

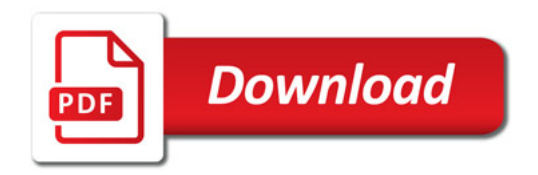

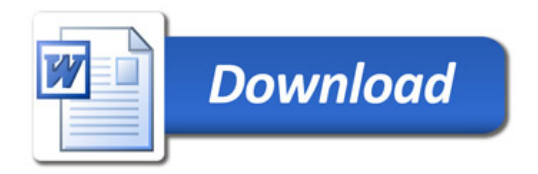